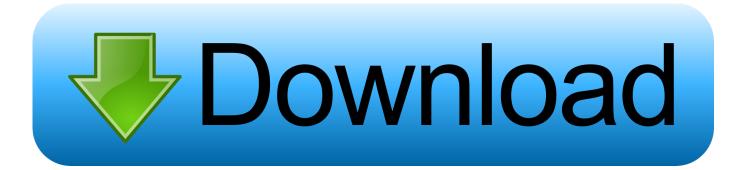

Test Driven Development By Example Ebook

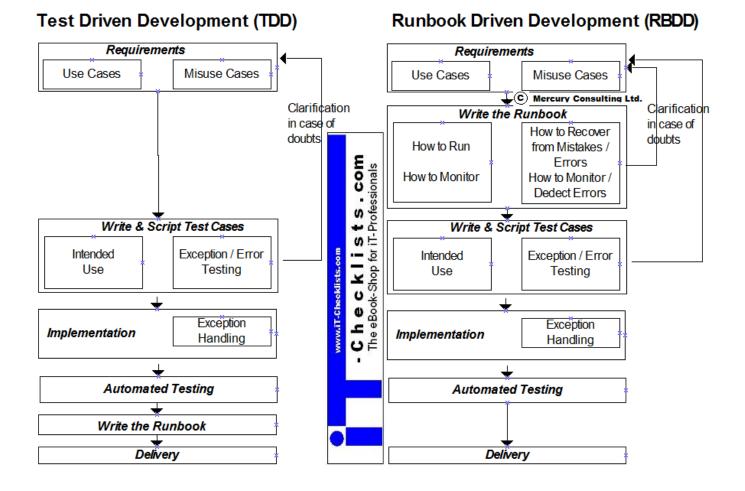

Test Driven Development By Example Ebook

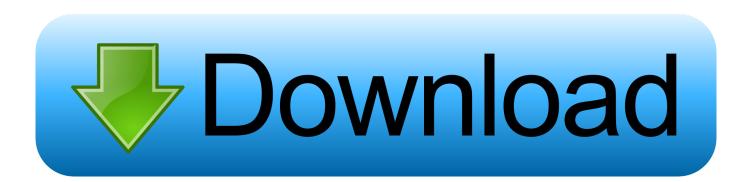

I also liked the section where he uses the ideas in TDD to develop an xUnit framework using Python - using the ideas to develop the framework is a very useful approach. While he covered mock and null objects he didn't go into the details because these This book has a simple purpose: show in clear and understandable language how to approach TDD.. He also says that this is how he learns new languages - implement the xUnit framework in them.

- 1. test driven development example
- 2. feature driven development example
- 3. acceptance test driven development examples

Which also then gives you what you need if you're going to get 'serious' and write something longer.. But get it done and move on This is one of those books that I would have rated more highly a few years ago.. While he covered mock and null objects he didn't go into the details because these are very much part of the testing framework you are using and the limitations of the language you are working with.

## test driven development example

test driven development example, behavior driven development example, feature driven development example, model driven development example, acceptance test driven development examples, test driven development example c#, domain driven development example, data driven development example, business driven development examples, test driven development example python, hypothesis driven development examples <u>Wt library 2011 für mac wt library 2011 for mac</u>

They will be covered (to death) in the documentation associated with it - the ideas, the principles, they work everywhere.. Nothing more or less, and he succeeds very well Windows xp ice torrent Other reviewers have commented that they were annoyed about how this book didn't cover mocks and stubs and a lot of the other artefacts of testing - that wasn't Beck's purpose, he wanted to show how it's done and then catalogue the patterns needed in order to make it work.. Newton's law of restitution Andrew Burrows continues to provide an authoritative account of the law of restitution in the third edition of this highly-praised textbook. install microsoft fonts opensuse linux package

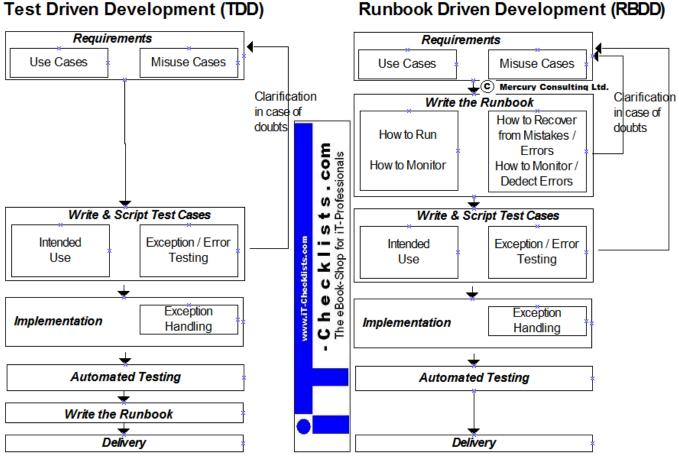

Барроуз Т Скачать

# feature driven development example

#### City Image For Mac

You can directly download and save in in to Test Driven Development By Example Book by Kent Beck Clean code that works--now. <u>Openoffice Download For Macbook Air</u>

## acceptance test driven development examples

### D-link Dwa-131 Wireless N Nano Usb Adapter Driver For Mac

Test Driven Development By Example eBooks Test Driven Development By Example is available on PDF, ePUB and DOC format.. Price: £43 99 This highly-praised textbook provides detailed and incisive coverage of all aspects of restitution.. The Law of Restitution Third Edition Andrew Burrows December 2010 792 pages Paperback 246x171mm In Stock.. This is the seeming contradiction that lies behind much of the pain This book has a simple purpose: show in clear and understandable language how to approach TDD.. Avoid the endless, sterile project meetings about which variant of what pattern - write some tests, understand the problem and then 'back into' an appropriate pattern, if you need to.. Fully revised and updated, this edition includes a wealth of new cases and academic thinking in addition to thorough examination of the subject as a whole.. The other thing that struck me was that, like Bob Martin in, he talks about finding design patterns as you work. 773a7aa168 Download Budget Planner For Mac

773a7aa168

Mobile Apple Store